How Do I Export My Firefox Bookmarks To A New Computer >>>CLICK HERE<<<

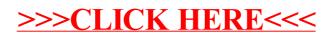